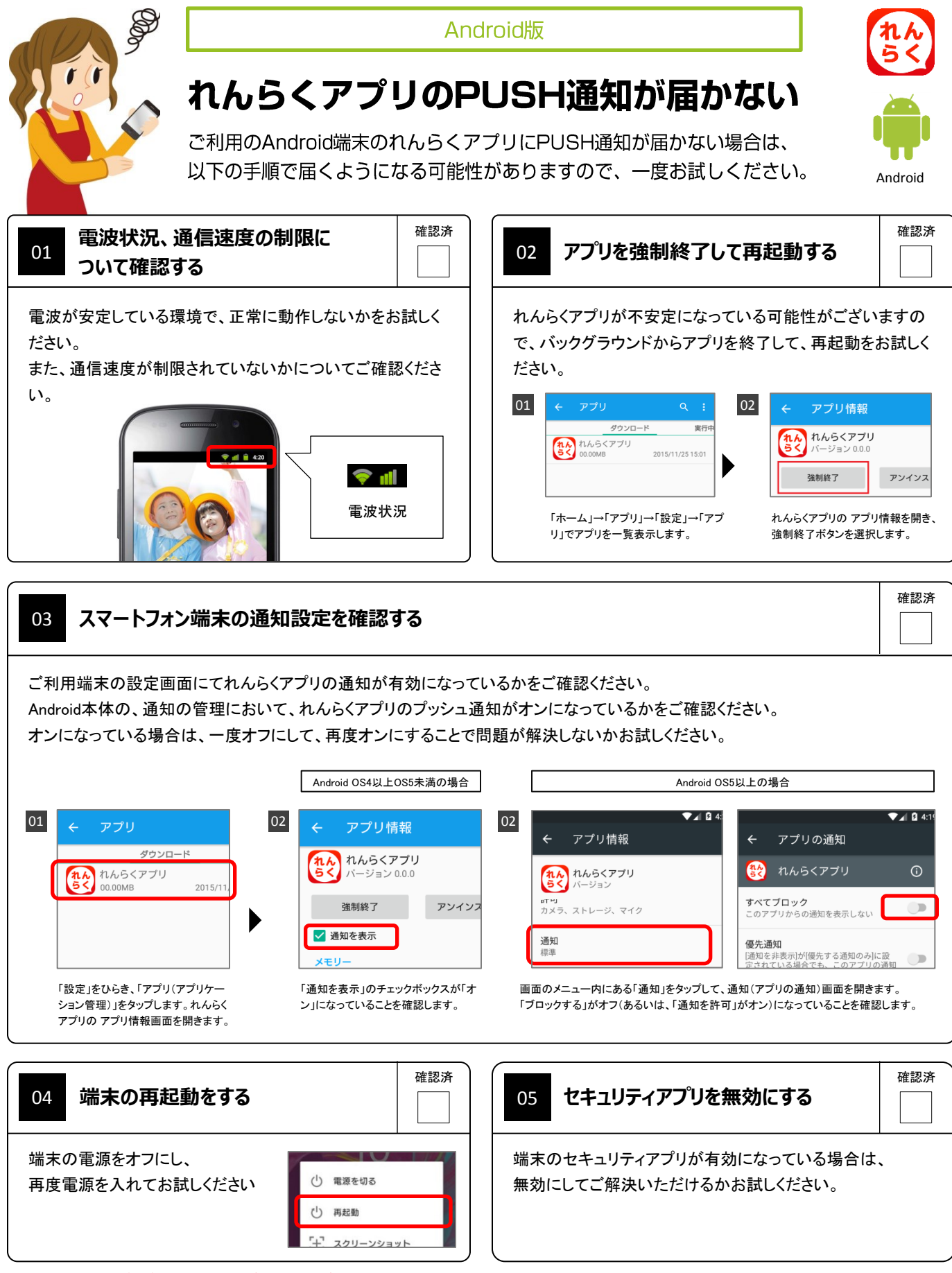

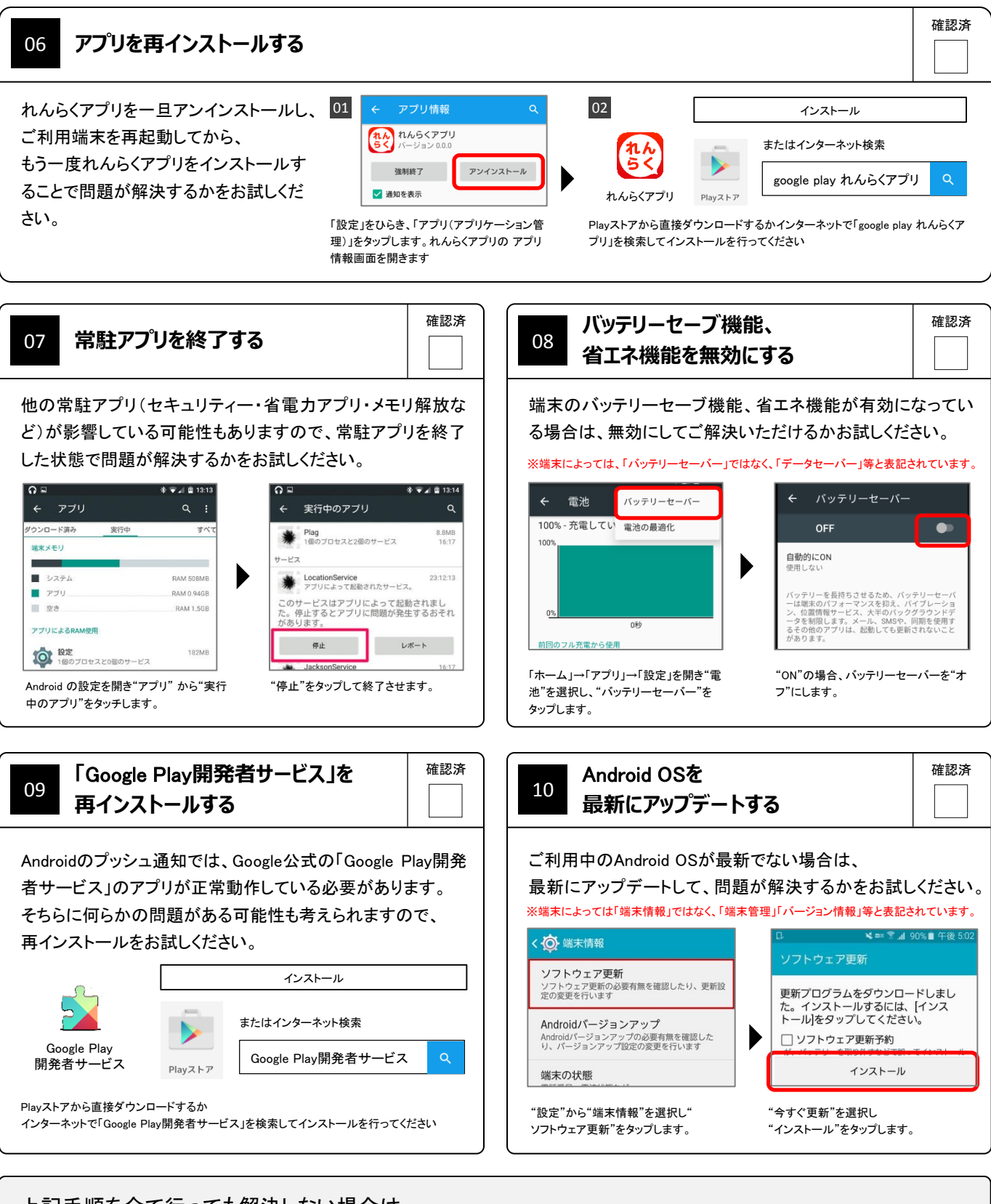

上記手順を全て行っても解決しない場合は、 問い合わせフォームより以下の情報を記入してお問い合わせください (1)端末の種類(Android/iPhone) (2)端末の型番 (3)OSのバージョン (4)キャリア (5)セキュリティや省エネ等の常駐アプリの名称 (6)PUSH通知が届かなくなった時期